## **Secant method**

## **Introduction**

The Secant method is very similar to the Newton's method. We can see [Figure 1](#page-0-0) that we have two points located at  $x_n$  and  $x_{n-1}$ . Use the slope of secant line,

 $f(x_{n-1})-f(x_n)$  $\frac{(x_{n-1})-f(x_n)}{x_{n-1}-x_n} = \frac{f(x_n)}{x_n-x_n}.$  $\frac{f(x_n)}{x_n - x_{n+1}}$ , and then  $x_{n+1} = x_n - f(xk)^* \frac{x_n - x_{n-1}}{f(x_n) - f(x_{n+1})}$ .

For optimization problem,

$$
x_{n+1} = x_n - f'(xk)^* \frac{x_n - x_{n-1}}{f'(x_n) - f'(x_{n+1})}
$$

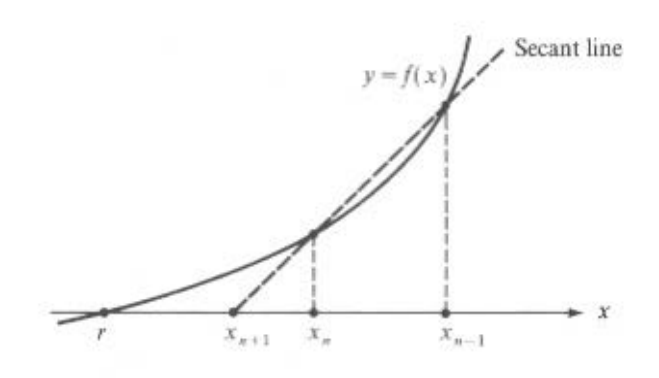

Figure 1the Secant method

## <span id="page-0-0"></span>**Compare the Secant method with the Newton's method.**

$$
\triangleright \quad \text{An example is } f(x) = \frac{x^2}{2} - \sin(x).
$$

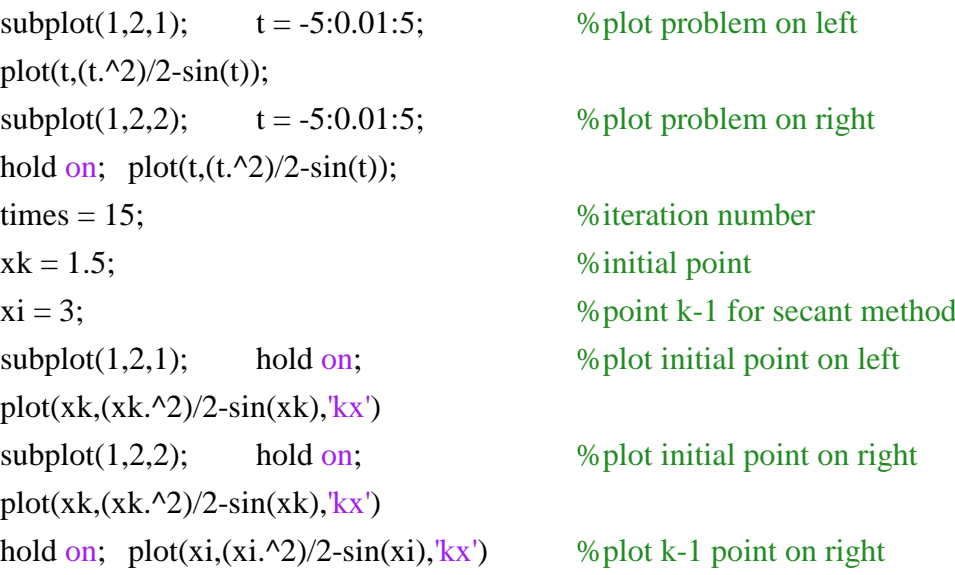

```
syms x;
g = (x.^2)/2-sin(x); %problem function
g1 = diff(g); % find first differential equation
g2 = diff(g1); % % % % % % % % % % % md second differential equation
new = [0]; %save values from newton's
sec = [0]; % save values from secant
i = 1:
for i=1:times; % % % % for times of loop
    x=xk; %substitute variable
   value1=subs(g1); \% get first differential value
    value2=subs(g2); %get second differential value
   x = xi; \%substitute variable
   value3=subs(g1); \% get first differential value
   x = xk - (value1/value2); %newton's method
   new(i) = xk;
   subplot(1,2,1); hold on; % whole point on left
   plot(xk,(xk.^2)/2-sin(xk),'xx')
   xk = xk - value1*(xk-xi)/(value1-value3); % secant method
   sec(i) = xk;
   subplot(1,2,2); hold on; % % plot point on right
   plot(xk,(xk.^2)/2-sin(xk),'xx')
```
## end

By using iteration number = 15, initial point = 1.5 and  $x_{k-1} = 2$ , I got [Figure 2](#page-1-0) as my output. The minimizer from newton's method is at  $x = 0.7392$ . The minimizer from secant method is at  $x = 0.7603$ .

<span id="page-1-0"></span>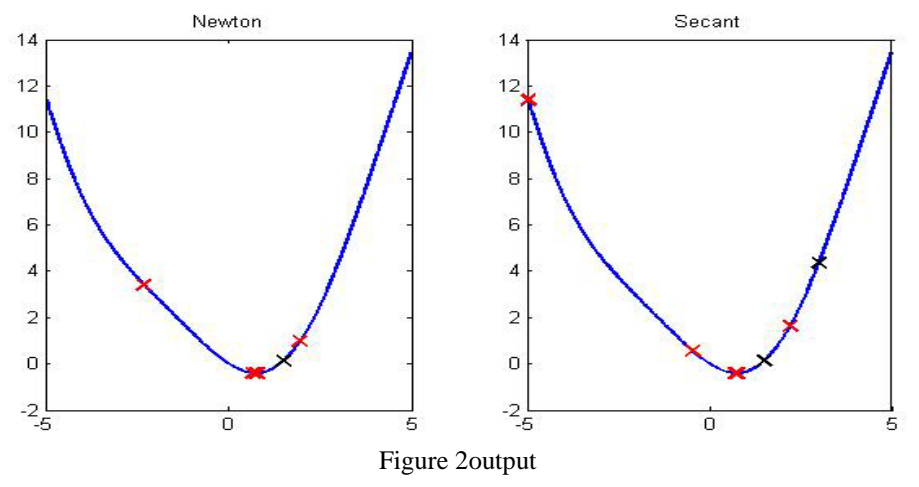

```
 Calculate their difference between current and last point.
for i=1:times
      m(i) = i;
      if i<times
            new2(i) = abs(new(i+1) - new(i)); %save value for newton's
       else
            new2(times) = new2(times-1); end
end
plot(m,new2); % \times \bigsequally \bigsequally \bigsequally \bigsequally \bigsequally \bigsequally \bigsequally \bigsequally \bigsequally \bigsequally \bigsequally \bigsequally \bigsequally \bigsequally \bigsequally \big
for i=1:times
      if i<times
            sec2(i) = abs(sec(i+1) - sec(i)); %save value for secant
       else
            sec2(times) = sec2(times-1); end
end
hold on; plot(m,sec2,k'); % % plot secant
```
In [Figure 3,](#page-2-0) they finished converging after iteration times was 4. We can see that the Secant method is more quickly than the Newton's method.

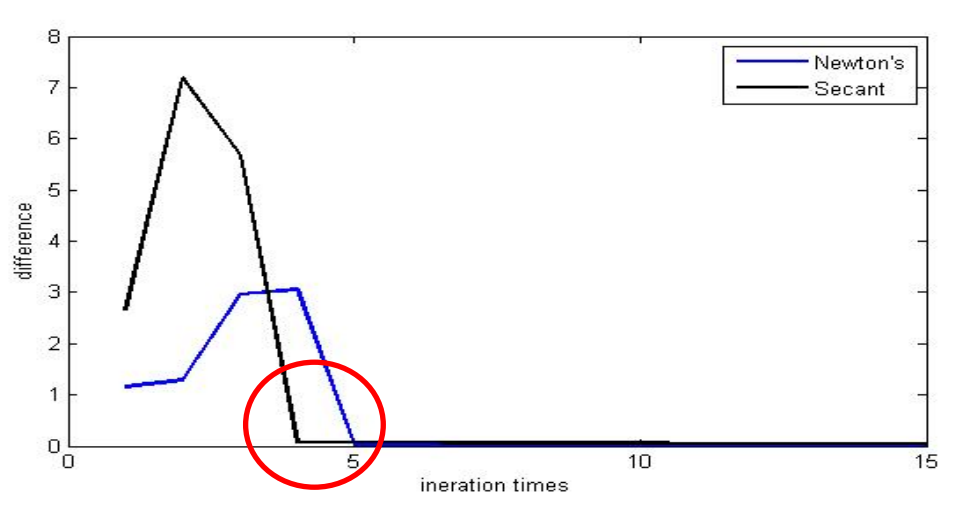

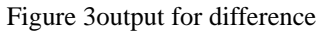

<span id="page-2-0"></span>Last but not least, the most different is the Newton's method only needs one initial value but needs the function is twice differentiable and the Secant method needs two initial value but only needs once differentiable.